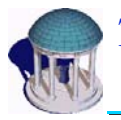

#### **The UNIVERSITY of NORTH CAROLINA** *at* CHAPEL HILL

# **A Non-Parametric Approach to A Non-Parametric Approach to Generation and Validation of Generation and Validation of Synthetic Network Traffic**

*Félix Hern lix Hernández-Campos ndez-Campos Kevin Jeffay Kevin Jeffay Don Smith Don Smith*Department of Computer Science

*Andrew Nobel Andrew Nobel*

Department of Statistics

3

**http://www.cs.unc.edu/Research/dirt**

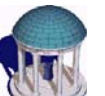

#### **Generation of Synthetic Traffic Generation of Synthetic Traffic Outline**

- The synthetic traffic generation problem what is it and why should you care?
	- $-$  A simple case study of active queue management mechanisms
- A signature-based approach to modeling TCP connections
	- The *a-b-t* trace modeling paradigm
- Synthetic traffic generation from traces to replayed connections
	- The *tmix* traffic generator
- Validation of synthetically generated traffic
	- Validation of intrinsic properties
	- Validation of extrinsic properties

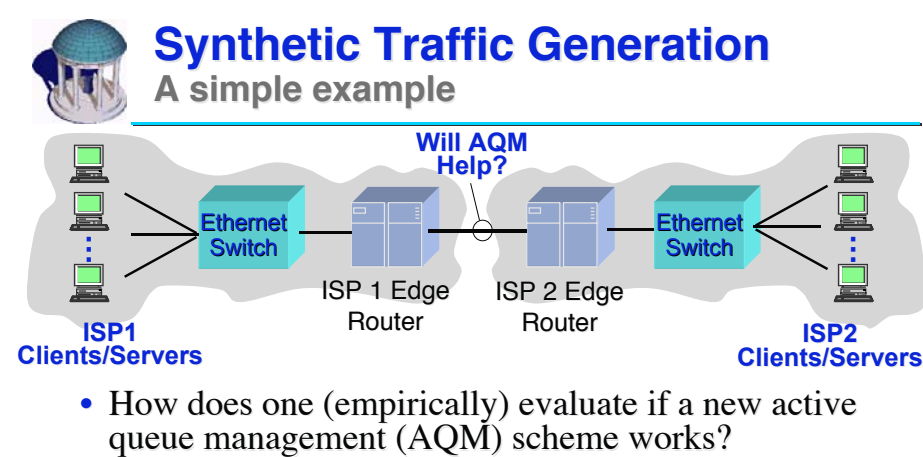

– Or new protocol, router architecture, ...

- You simulate it!
	- Simulate the network and the AQM scheme or use a real implementation
	- Simulate the use of the network by a population of users/ applications applications

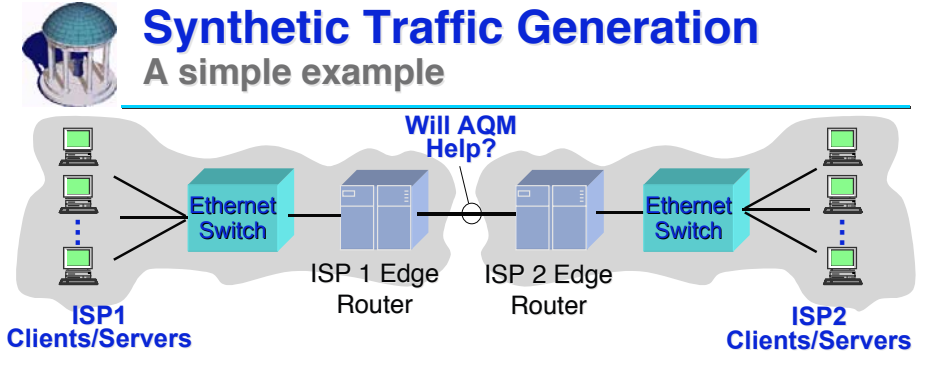

- The synthetic traffic generation problem: Simulating the use of a network by a population of users
- The Floyd, Paxson argument: source-level generation of traffic is preferred over packet-level generation
	- We desire We *application-dependent application-dependent*, *network independent network independent* traffic traffic generators generators
- 4• Thus we need models of how applications generate traffic *and* a model of how users use applications

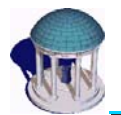

# **Source-Level Traffic Generation Source-Level Traffic Generation**

**Example: HTTP traffic generation**

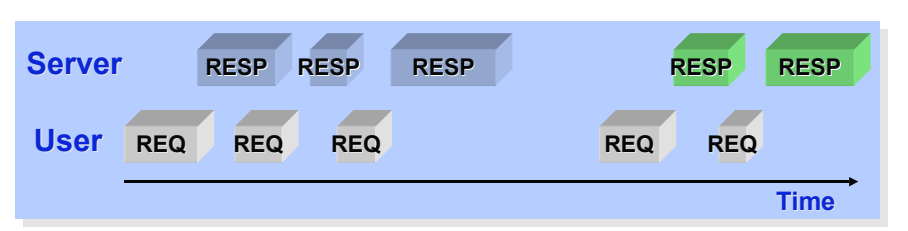

- *thttp* The UNC synthetic web traffic generator  $[SIGMETRICS 2001, SIGCOMM 2003, MASCOTS 2003]$
- Primary random variables:
	- Request sizes/Reply sizes
- Number of embedded images/page
- $-$  User think time
- Number of parallel connections
- Persistent connection usage Consecutive documents per server
- Nbr of objects per persistent Number of servers per page connection connection
- 

5

7

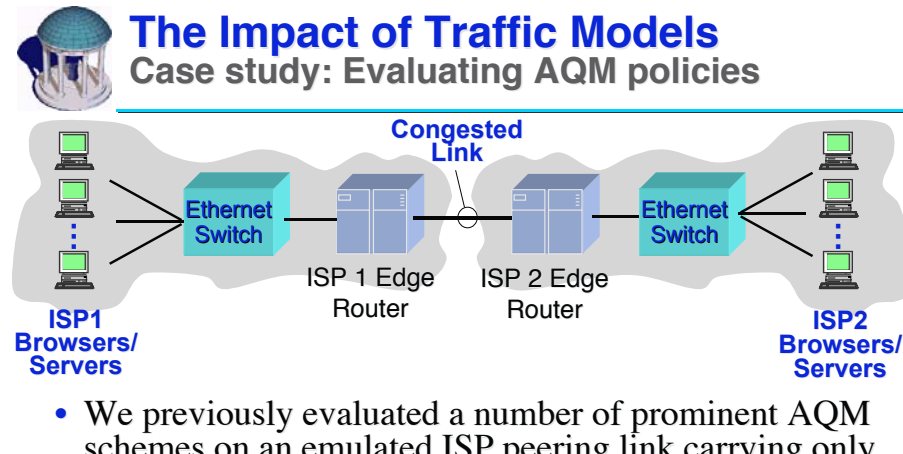

- schemes on an emulated ISP peering link carrying only web traffic [SIGCOMM03]
	- Compared drop-tail FIFO, PI, REM, ARED
	- Distribution of request-response response-times was the primary measure of performance
- Results: Control theoretic AQM good, ARED bad

# **The Impact of Traffic Models The Impact of Traffic Models Case study: Evaluating AQM policies**

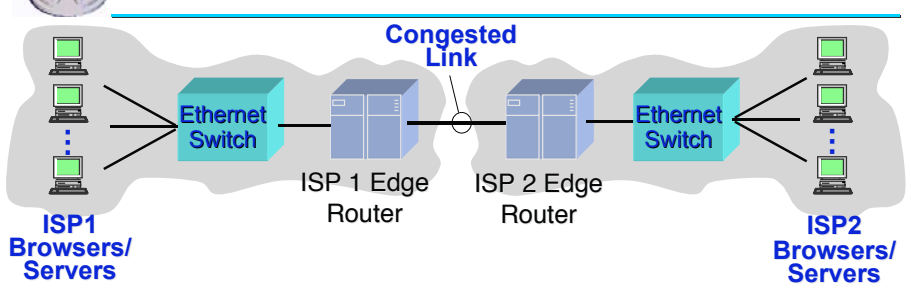

- We previously evaluated a number of prominent AQM schemes on an emulated ISP peering link carrying only web traffic [SIGCOMM03]
	- Construct a physical network emulating a congested peering link between two ISPs
	- Generate synthetic HTTP requests and responses but transmit data over real TCP/IP stacks, network links, and switches

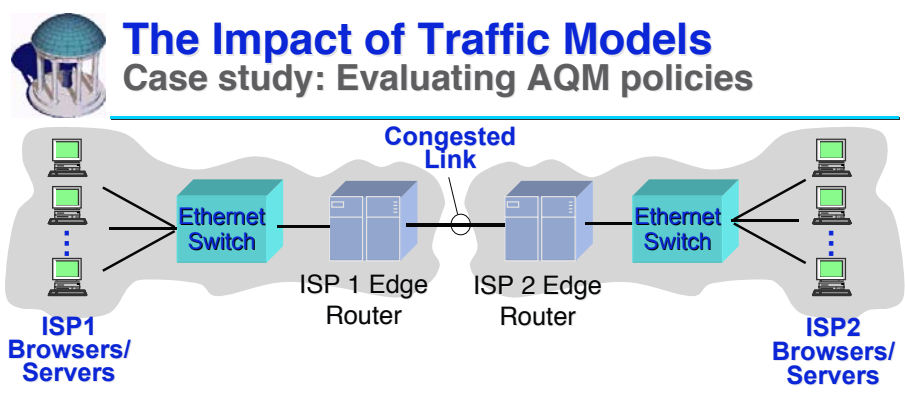

- We previously evaluated a number of prominent AQM schemes on an emulated ISP peering link carrying only web traffic [SIGCOMM03]
- What's the impact of performing the experiments with a synthetic traffic *mix*?

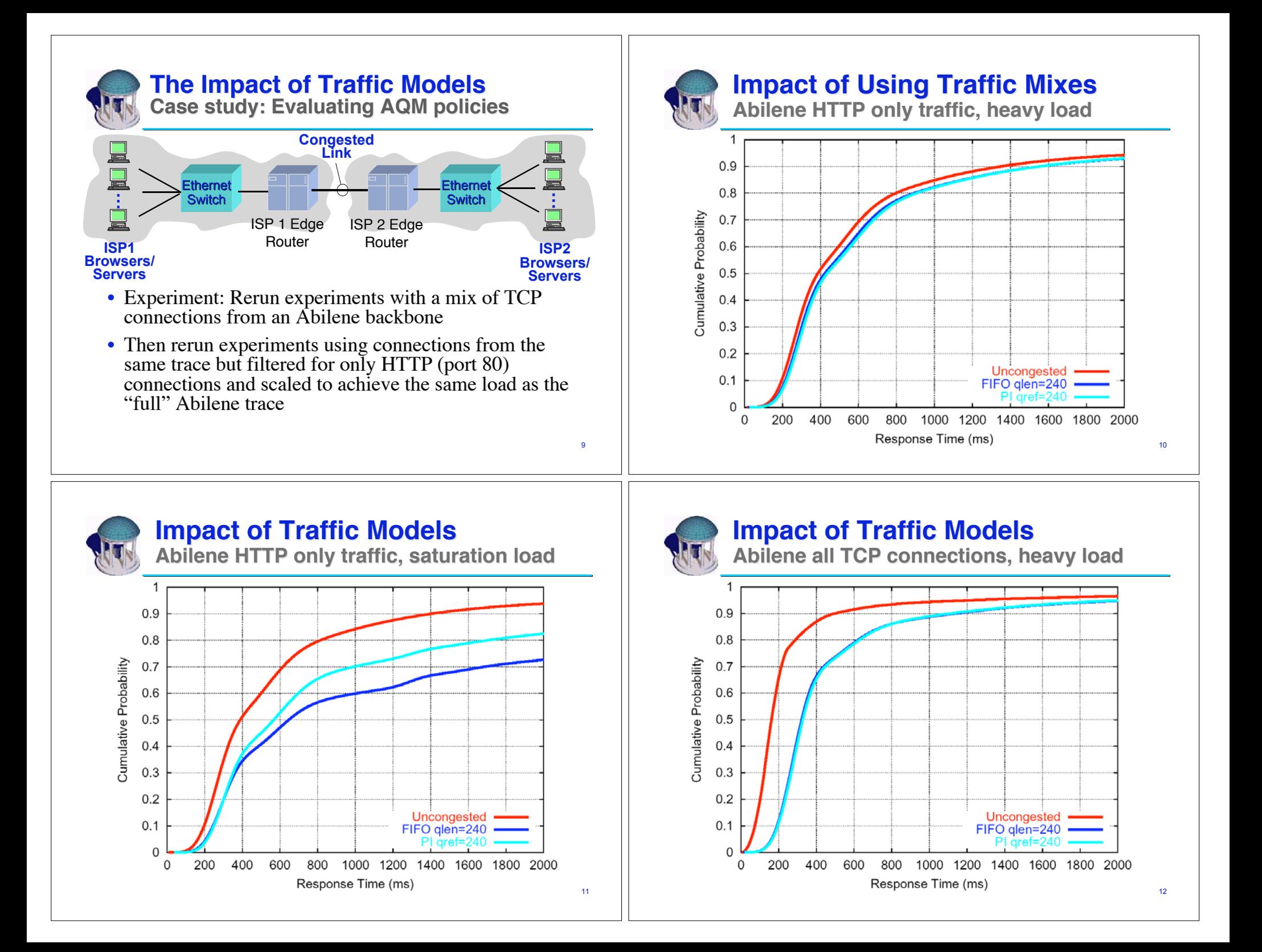

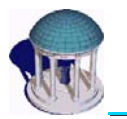

#### **Impact of Traffic Models Impact of Traffic Models**

**Abilene all TCP connections, saturation load**

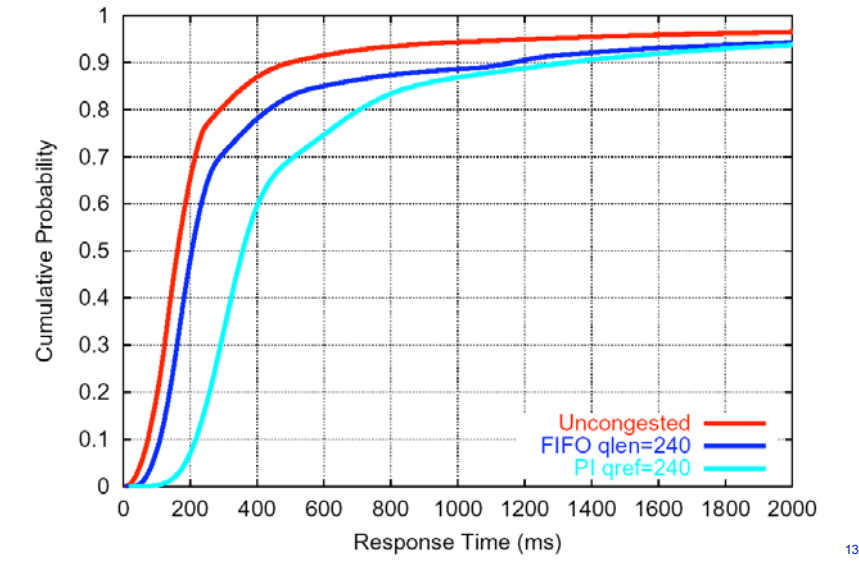

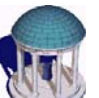

#### **Generation of Synthetic Traffic Generation of Synthetic Traffic Outline**

- The synthetic traffic generation problem  $-$  what is it and why should you care?
	- $-$  A simple case study of active queue management mechanisms
- A signature-based approach to modeling TCP connections
	- The *a-b-t* trace modeling paradigm
- Synthetic traffic generation from traces to replayed connections
	- The *tmix* traffic generator
- Validation of synthetically generated traffic
	- Validation of intrinsic properties
	- Validation of extrinsic properties

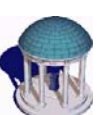

# **Source-Level Traffic Generation Source-Level Traffic Generation**

**Models for other common applications?**

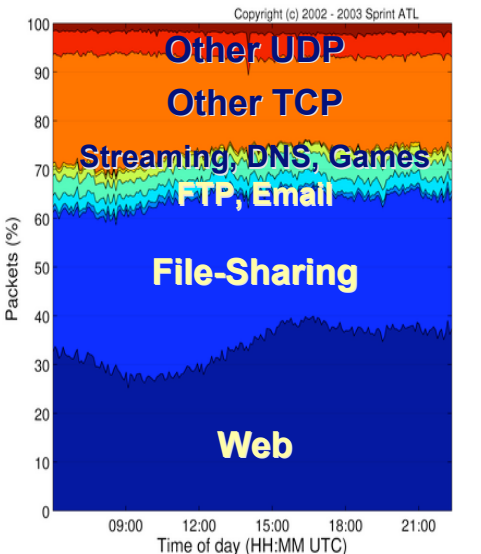

- Wide-area traffic is generated by generated by *many* different applications
- Simulation/testbed experiments should generate "traffic mixes"
- Does the HTTP sourcelevel model construction paradigm scale to other<br>Web**<sub>emplications</sub>** applications? applications?

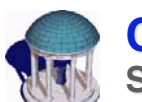

#### **Constructing Source-Level Models Constructing Source-Level Models Steps for simple request/response protocols**

- Obtain a trace of TCP/IP headers from a network link
	- (Current ethics dictate that tracing beyond TCP header is inappropriate without users' permission)
- Use changes in TCP sequence numbers (and knowledge of HTTP) to infer application data unit (ADU) boundaries
- Compute empirical distributions of the ADUs (and higher-level objects) of interest

15

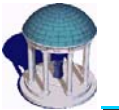

### **Ex: HTTP Model Construction Ex: HTTP Model Construction**

**HTTP inference from TCP packet headers**

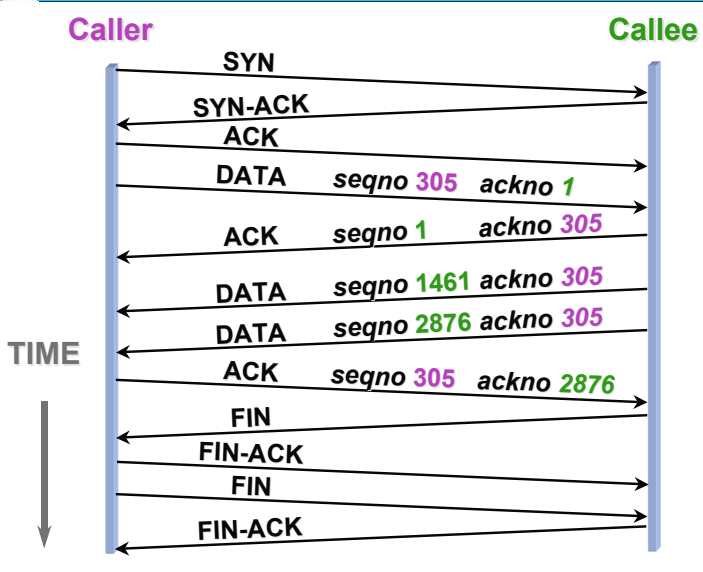

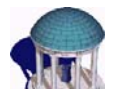

# **Ex: HTTP Model Construction Ex: HTTP Model Construction**

**HTTP inference from TCP packet headers**

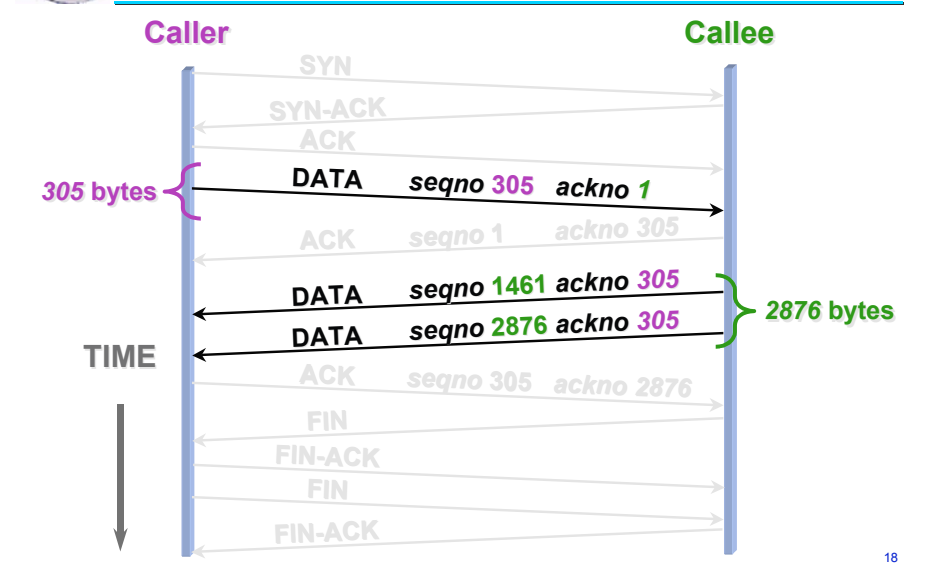

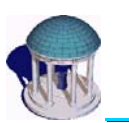

# **Ex: HTTP Model Construction Ex: HTTP Model Construction**

**HTTP inference from TCP packet headers**

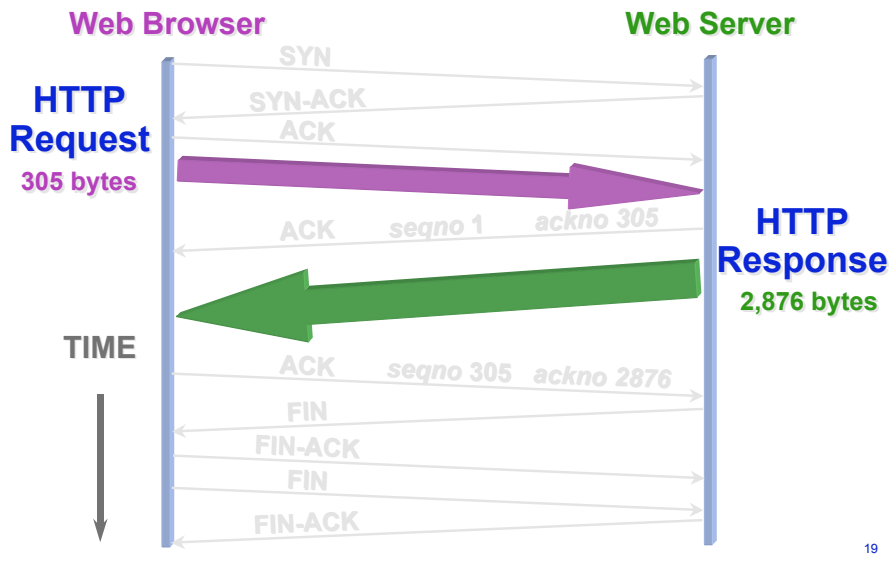

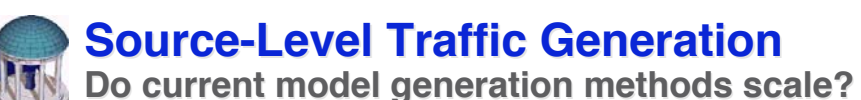

- Implicit assumptions behind application modeling techniques:
	- We can identify the application corresponding to a given flow recorded during a measurement period
	- We can identify traffic generated by (instances) of the same application
	- $-$  We know the operation of the application-level protocol
- What's needed is an application-independent method of constructing source-level traffic models
	- We need to be able to construct application-level models of traffic without knowing what applications are being used or how the applications work
	- We need to construct source-level models of need to construct source-level models *application mixes* seen in real networks

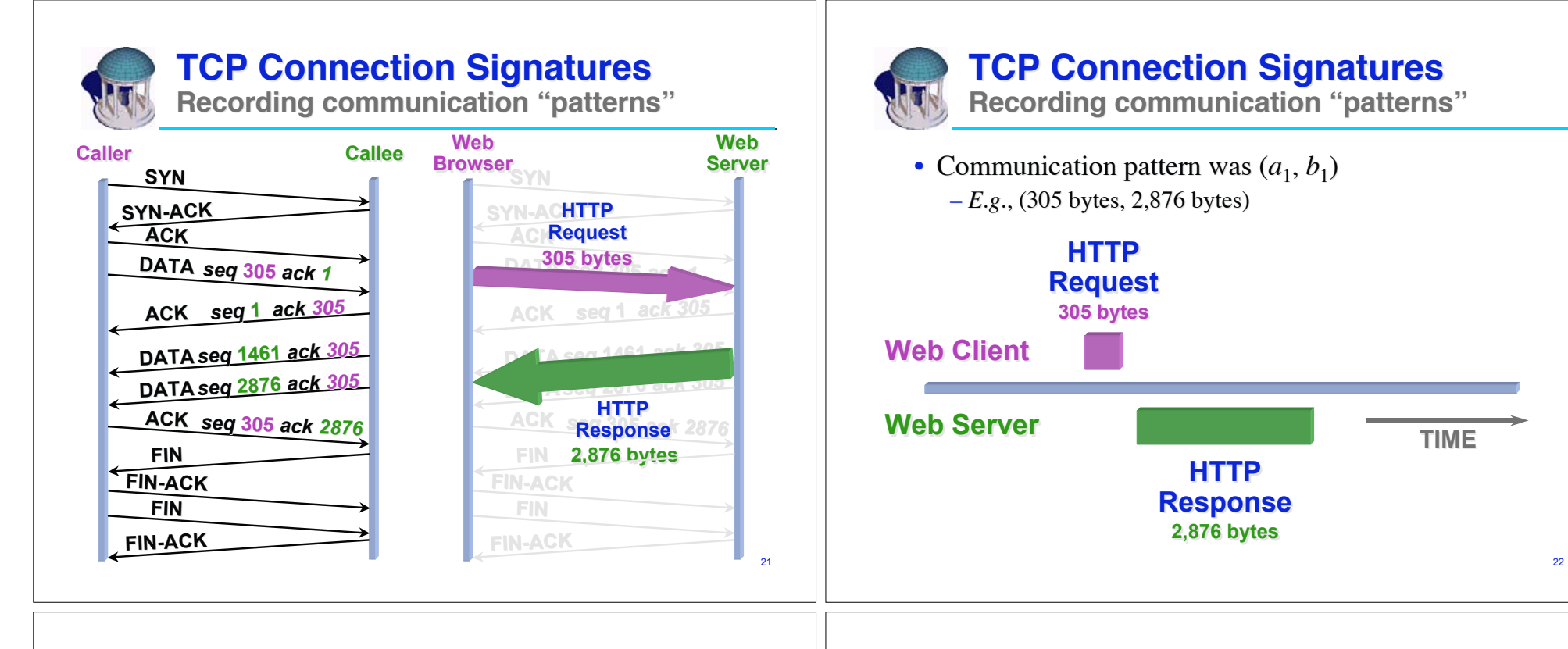

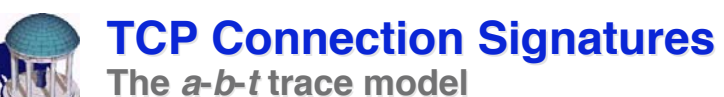

• We model a TCP connection as  $a-b-t$  vector:

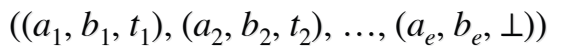

where  $e$  is the number of epochs

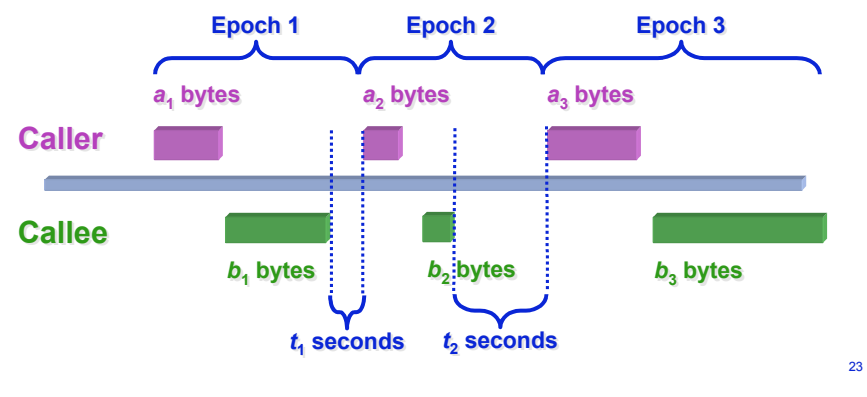

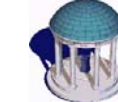

#### **The a-b-t Trace Model**

**Typical Communication Patterns**

• SMTP (send email)

- Telnet (remote terminal)
- 
- FTP-DATA (file download)

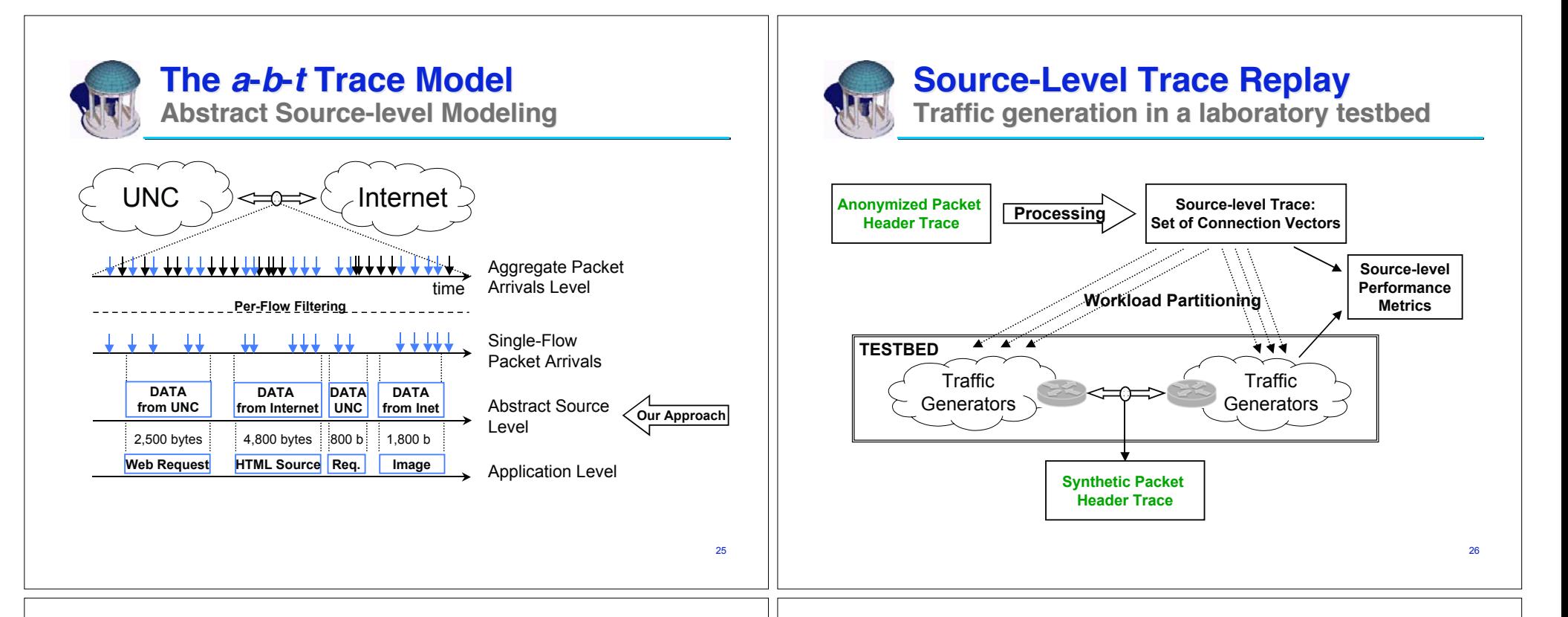

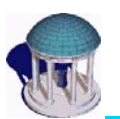

#### **Source-Level Trace Replay**

**Traffic generation in a laboratory testbed**

• Load can be scaled up/down by compressing TCP connection start times

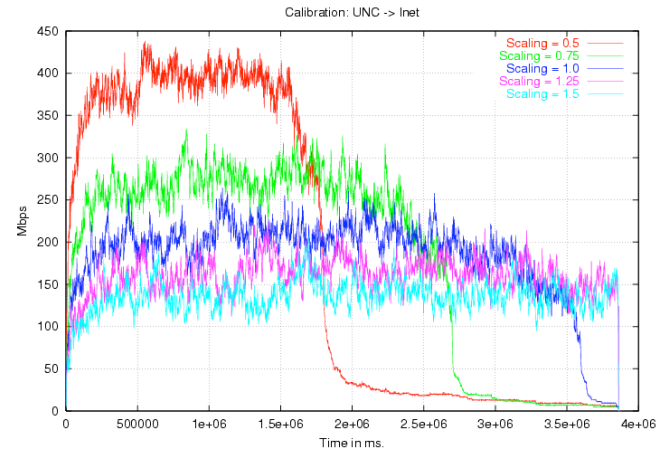

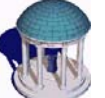

#### **Generation of Synthetic Traffic Generation of Synthetic Traffic Outline**

- The synthetic traffic generation problem  $-$  what is it and why should you care?
- A signature-based approach to modeling TCP connections
	- The *a-b-t* trace modeling paradigm
- Synthetic traffic generation from traces to replayed connections
	- The *tmix* traffic generator traffic generator
- Validation of synthetically generated traffic
	- Validation of intrinsic properties
	- Validation of extrinsic properties

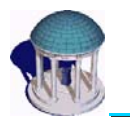

#### **Validation of Generated Traffic Validation of Generated TrafficApproach**

- Acquire a packet header trace of TCP connections from an Internet link
- Derive a new trace  $\mathcal{T}$  of  $a-b$ -t connection vectors from the Internet trace
- Use  $\tau$  to generate synthetic traffic in a laboratory testbed using the *tmix* traffic generator
- Record a packet header trace of the generated traffic on the testbed link
- Compare various properties of the traffic in the testbed trace with the corresponding traffic from the Internet link

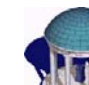

# **Validation of Generated Traffic Validation of Generated Traffic**

**Validation of synthetic Abilene traffic**

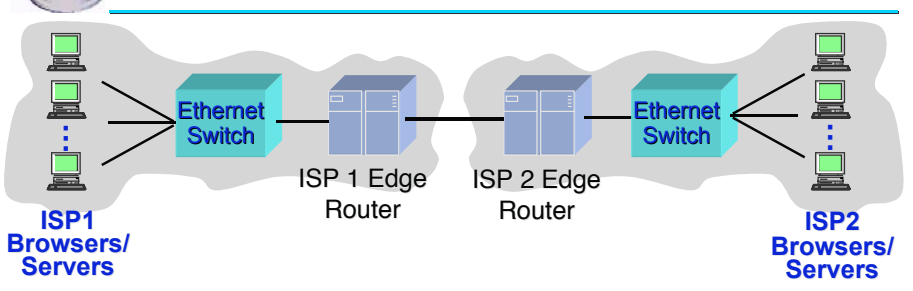

- Testbed: An Internet emulation facility
	- $-$  150+ end-systems, 10/100/1,000 Mbps connectivity, dozens of switches routers
- Input trace: A 2-hour Abilene trace from the NLANR repository
	- 334 billion bytes, 404 million packets, 5 million TCP connections

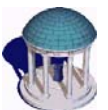

# **Comparison of Intrinsic Properties Comparison of Intrinsic Properties**

**Distribution of a and b sizes (body)** 

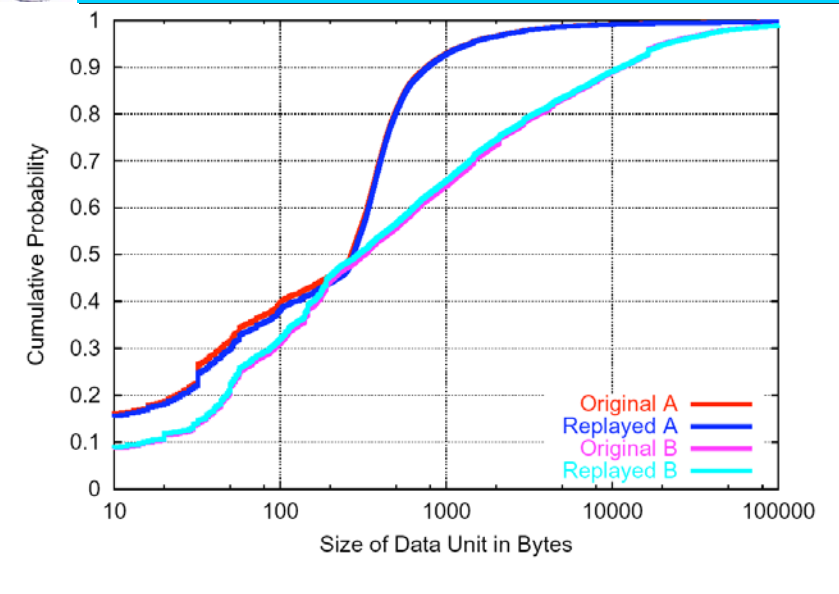

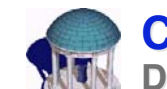

29

31

# **Comparison of Intrinsic Properties Comparison of Intrinsic Properties**

**Distribution of a and b sizes (tail)** 

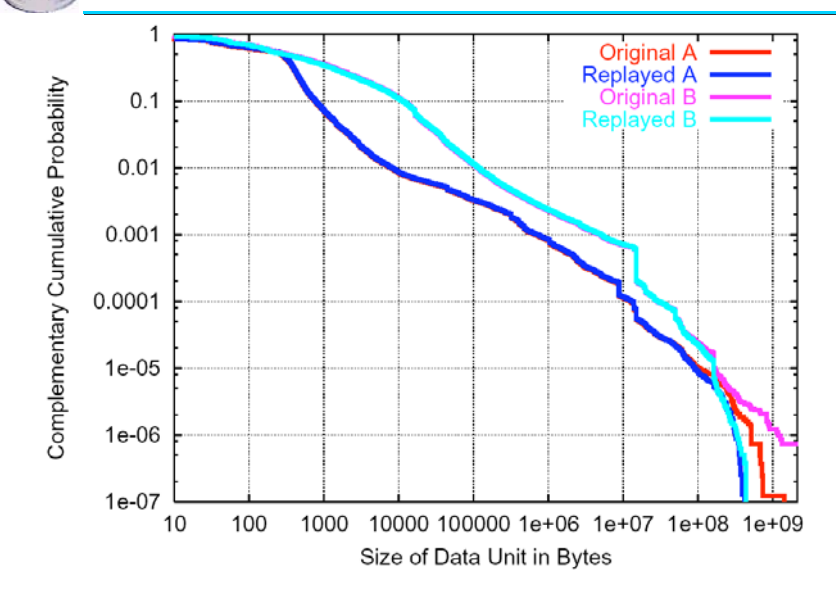

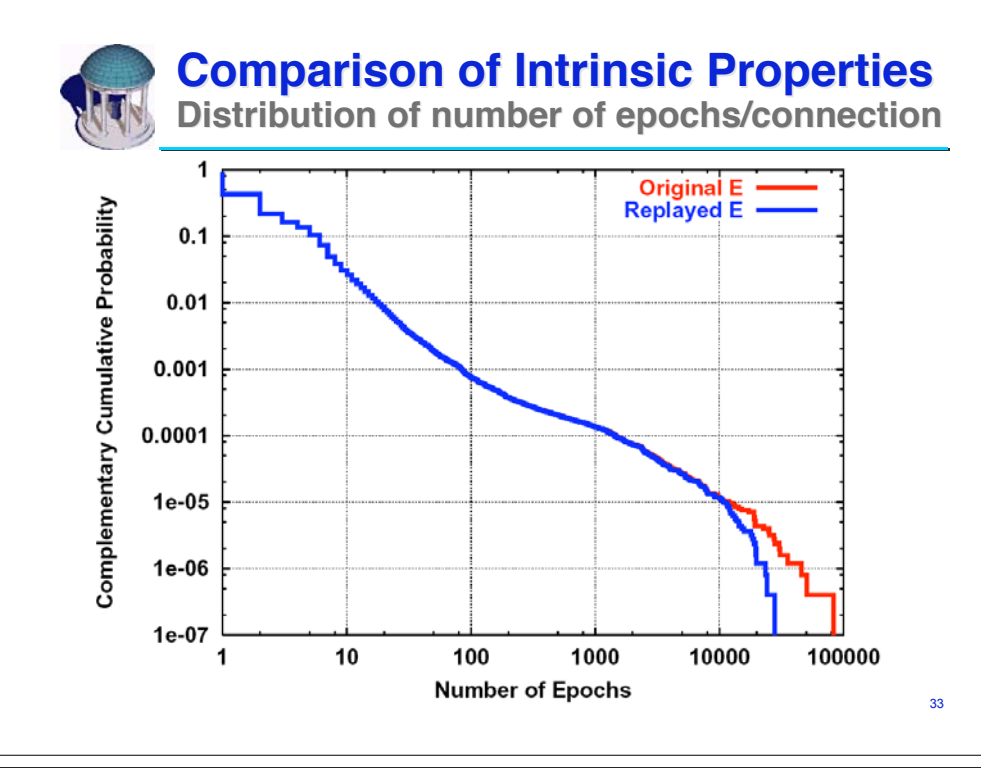

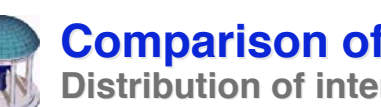

# **Comparison of Intrinsic Properties Comparison of Intrinsic Properties**

**Distribution of inter-epoch times**

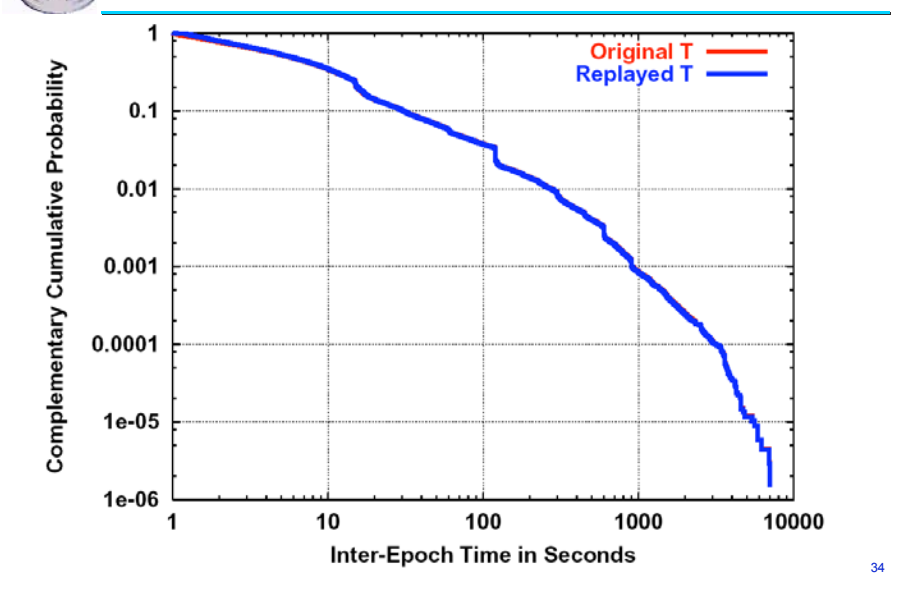

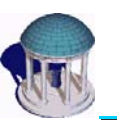

#### **Validation of Generated Traffic Validation of Generated Traffic**

**Intrinsic v. extrinsic properties**

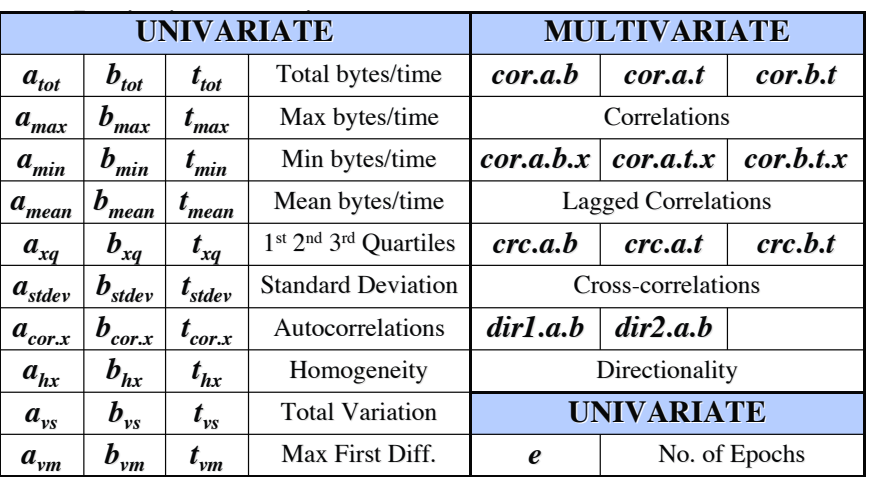

# **Comparison of Extrinsic Properties Comparison of Extrinsic Properties**

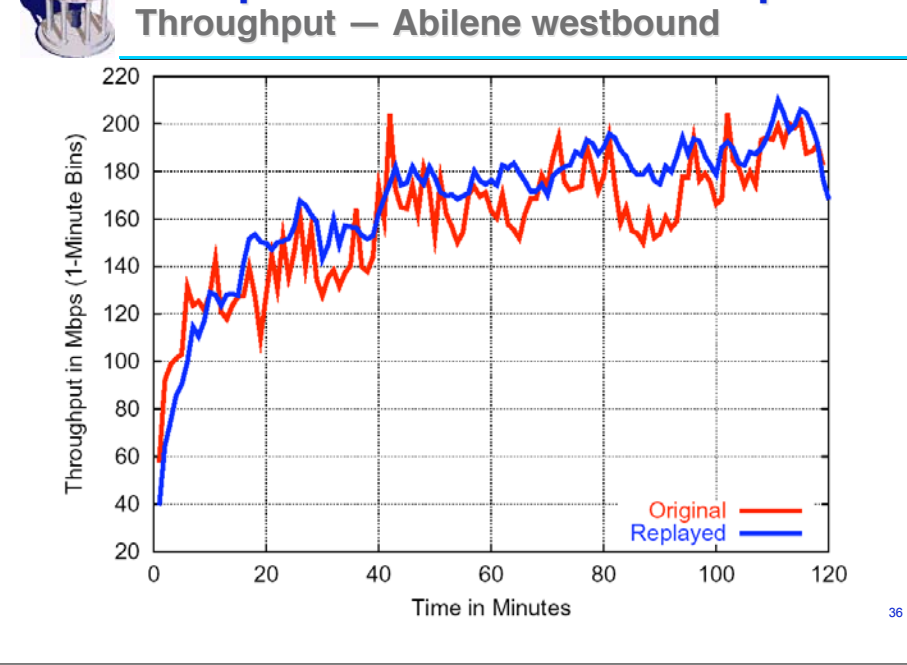

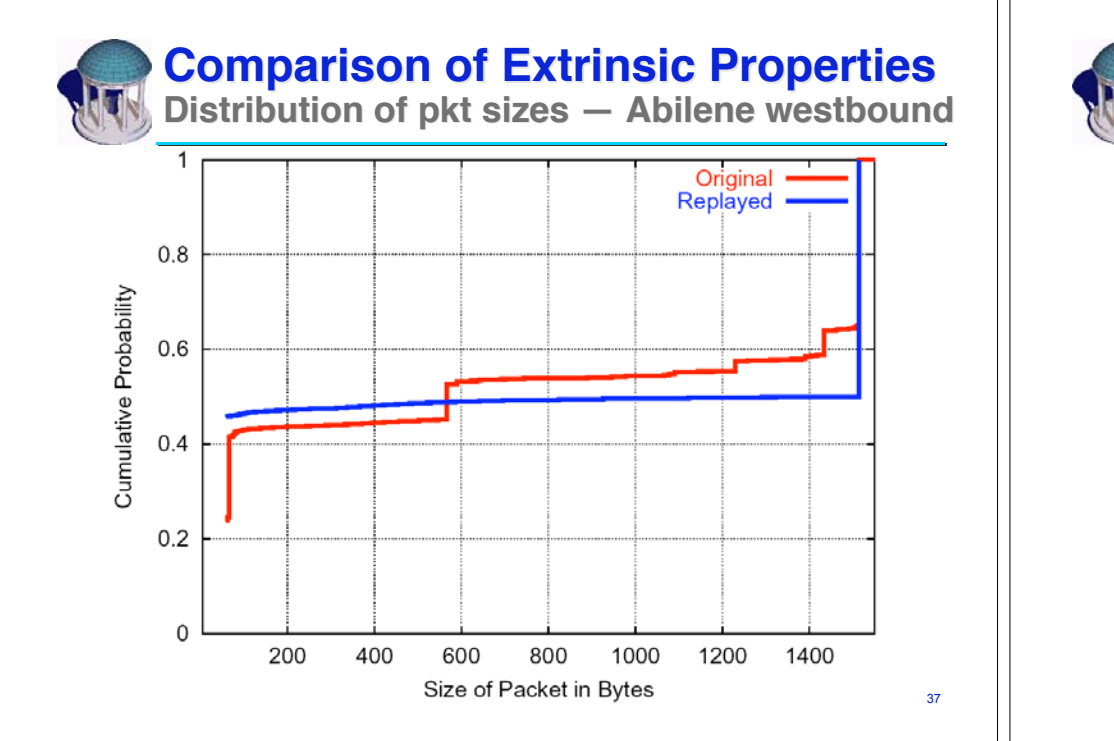

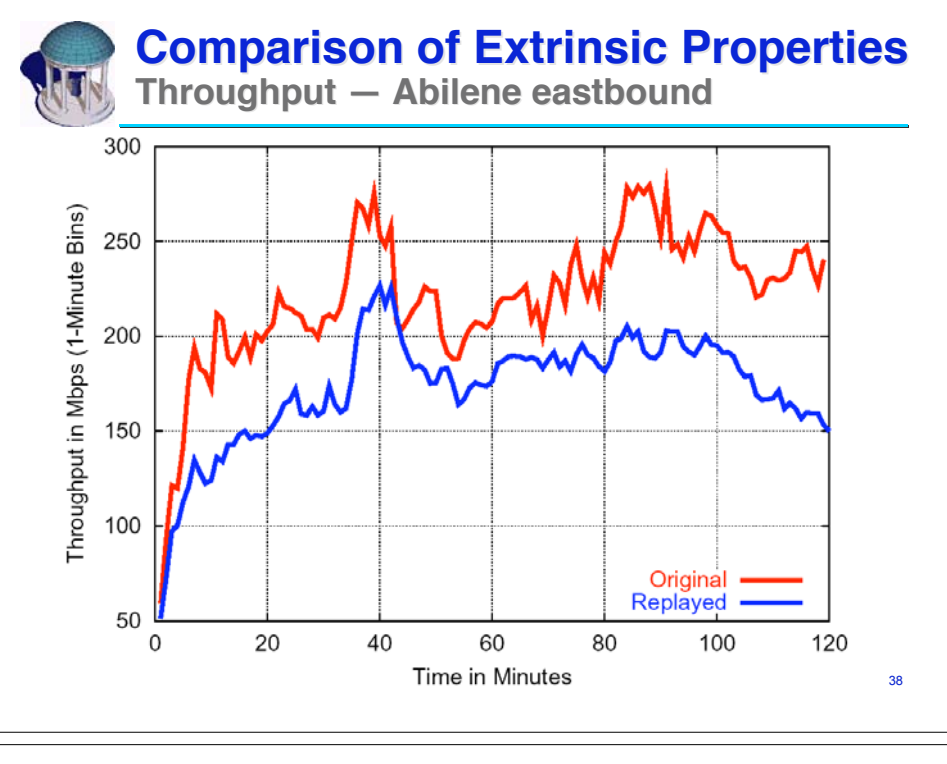

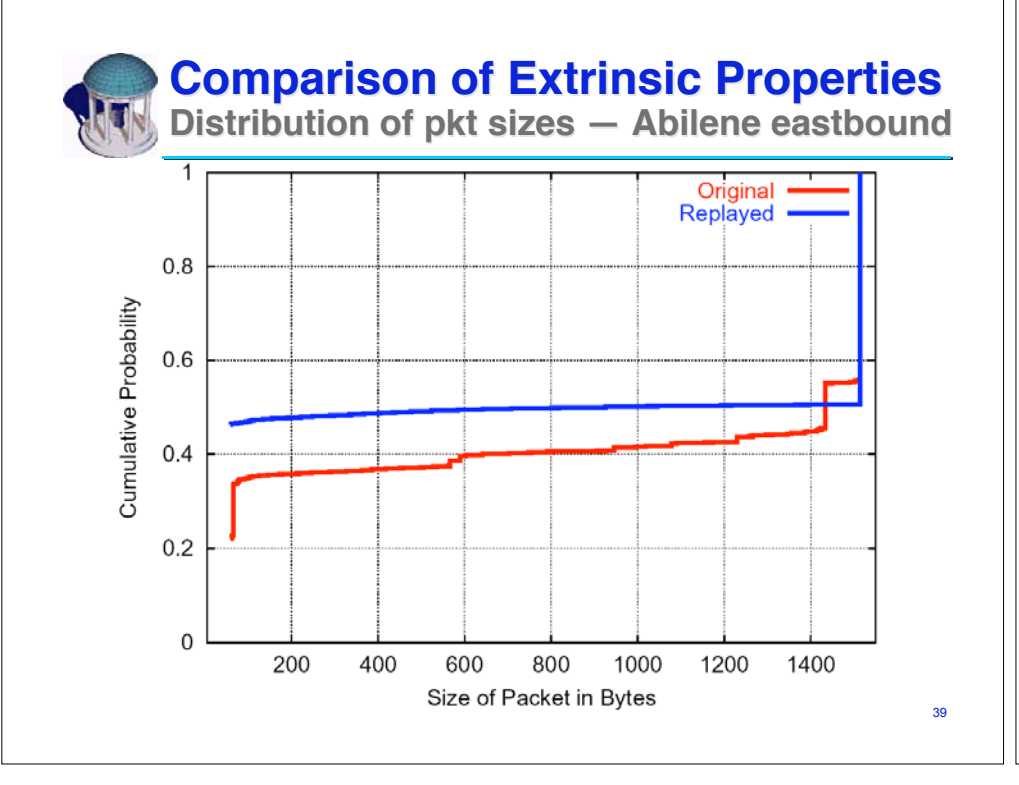

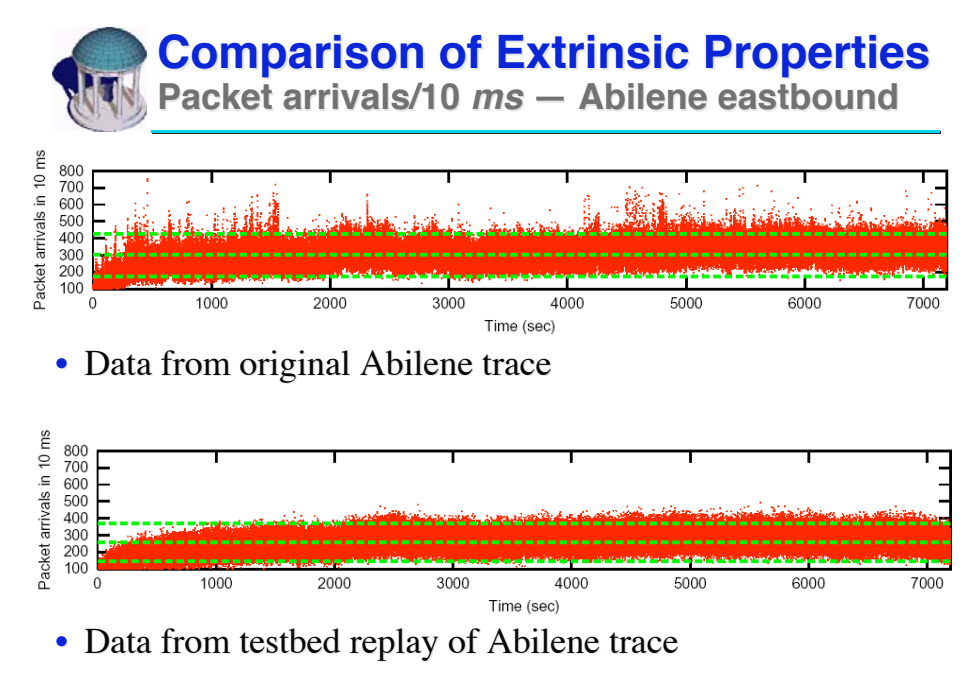

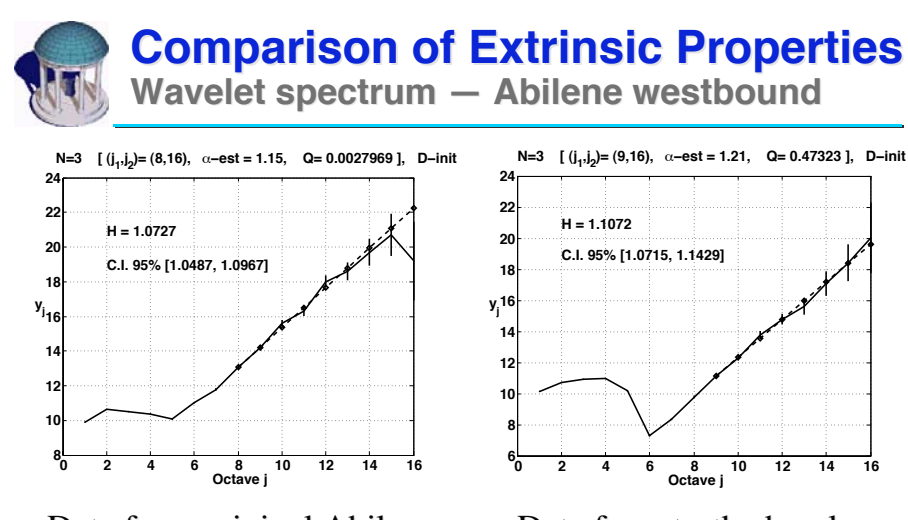

• Data from original Abilene trace

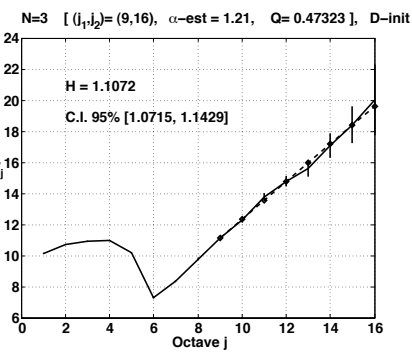

• Data from testbed replay of Abilene trace

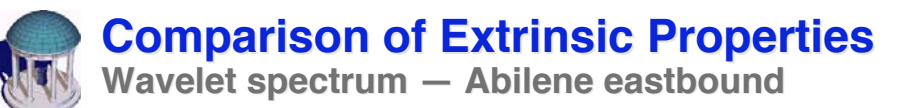

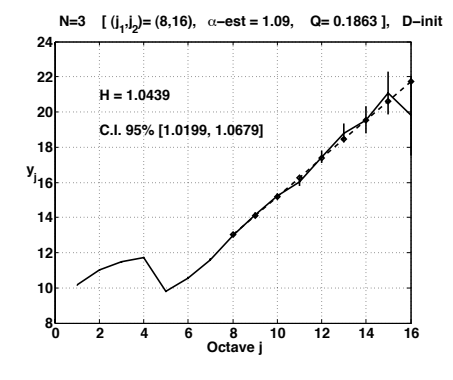

• Data from original Abilene trace

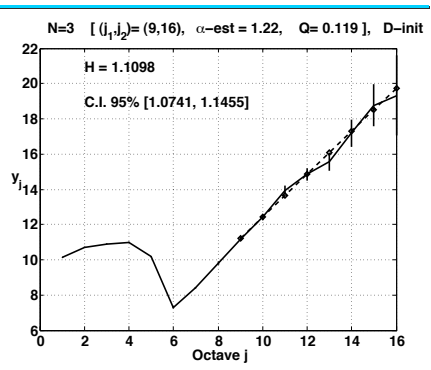

• Data from testbed replay of Abilene trace

41

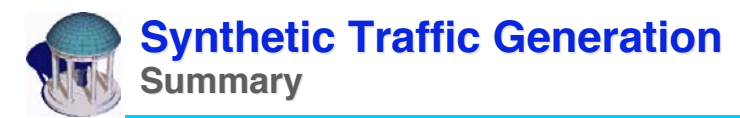

- Simulation is the backbone of networking research
- Too little attention is paid to realistic traffic generation
	- How can we derive fundamental truths from today's simulation results?
- We advocate modeling traffic as patterns of data exchange patterns within TCP connections
	- Application-independent, network-independent
- Development of new, flexible traffic generators – Cluster-based synthetic traffic generation Cluster-based synthetic generation
- Validation  $-$  Attempting to understand and articulate which properties of traffic matter most and how they can be controlled

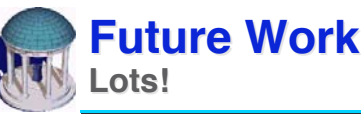

- Plenty more variables to understand:
	- Alternate scaling paradigms (*e.g.*, sampling)
	- Effect of tracing duration (minutes or hours?)
	- Effects of end-system parameters on extrinsic properties
- Still have yet to experiment with UDP modeling UDP connections connections